Do skorzystania z promocji Superpromocja Monroe  $, 3+1$ " wymagane jest zalogowanie się na stronie eSerwisu Partnerów Handlowych.

Strona jest dostępna z poziomu strony głównej firmy Moto-Profil (www.moto-profil.pl, banery "e-serwis Partnerów Handlowych" oraz "Monroe Superpromocja 3+1") lub z poziomu aplikacji Moto-Oferta i Moto-Części.

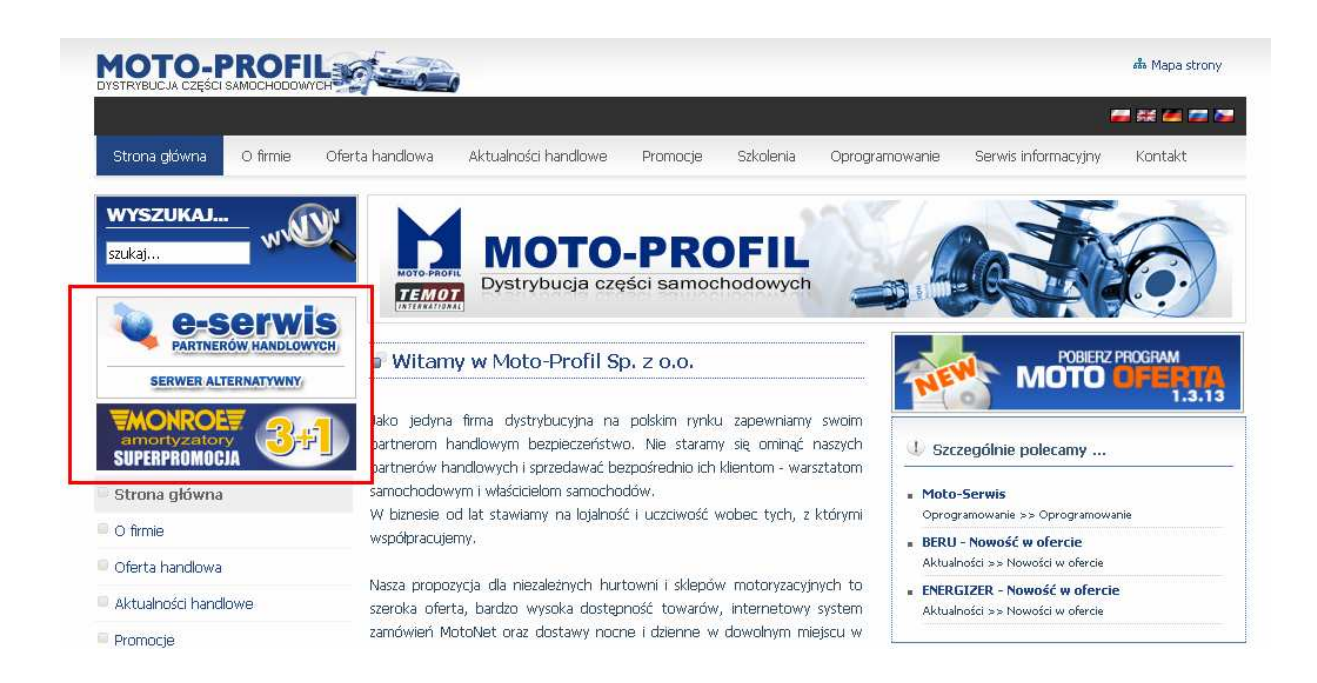

W przypadku dostępu poprzez stronę www do logowania wykorzystywane są numery FIKS, MotoNet oraz PIN.

Numer PIN można uzyskać kontaktując się z Opiekunem Handlowym lub dzwoniąc bezpośrednio do firmy Moto-Profil do Dziłu IT pod numer telefonu (032) 604 10 50.

W przypadku logowania za pomocą naszego oprogramowanie Moto-Części (menu Widok- >Platforma eSerwis) lub Moto-Ofertę (menu Program->Platforma eSerwis). nie ma konieczności posiadania numeru PIN, a logowanie do e-serwisu następuje automatycznie.

Po zalogowaniu do platformy e-serwis przechodzimy do strony zamówień promocyjnych wybierając odpowiednią ikonę.

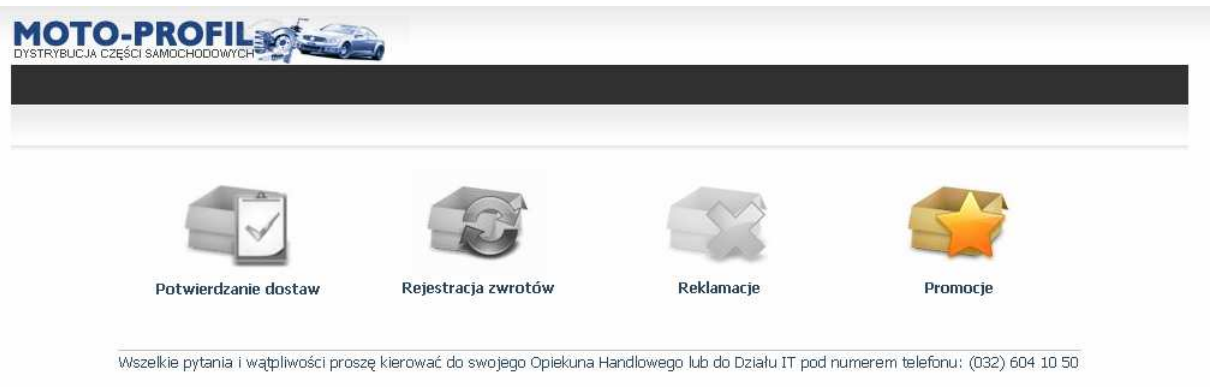

W pole indeks należy wpisać indeks amortyzatora, w pole ilość zamawianą ilość (1 lub 2), a następnie nacisnąć przycisk "Dodaj".

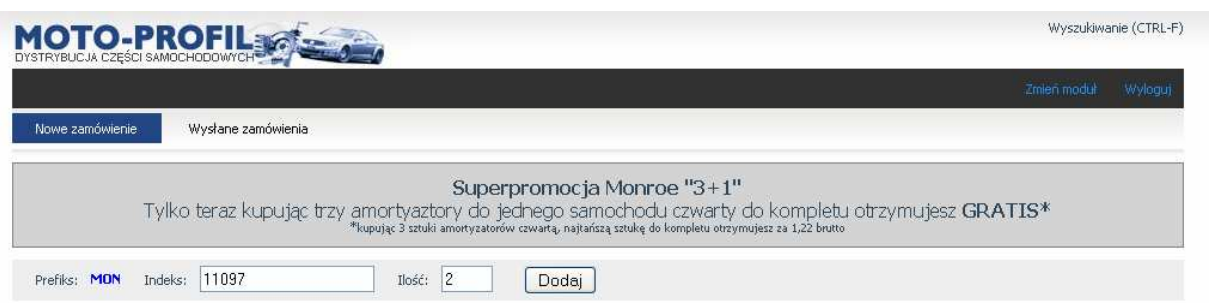

Jeżeli wskazany amortyzator jest na stanie zostanie dodany do listy.

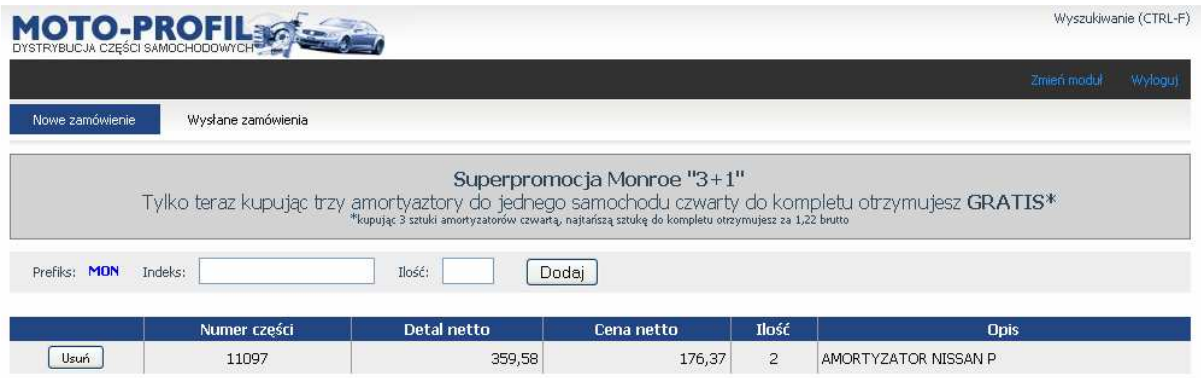

Jeżeli wskazanego amortyzatora nie ma aktualnie na stanie zostanie wyświetlony odpowiedni komunikat.

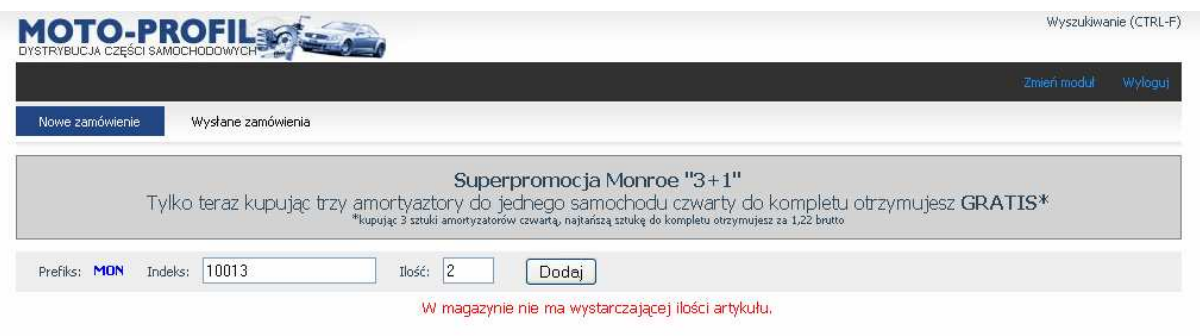

Jedno zamówienie zawsze dotyczy tylko i wyłącznie kompletu 4 amortyzatorów do jednego typu pojazdu.

Po dodaniu do listy kompletu amortyzatorów (4 sztuki) należy wysłać zamówienie naciskając przycisk "Wyślij zamówienie".

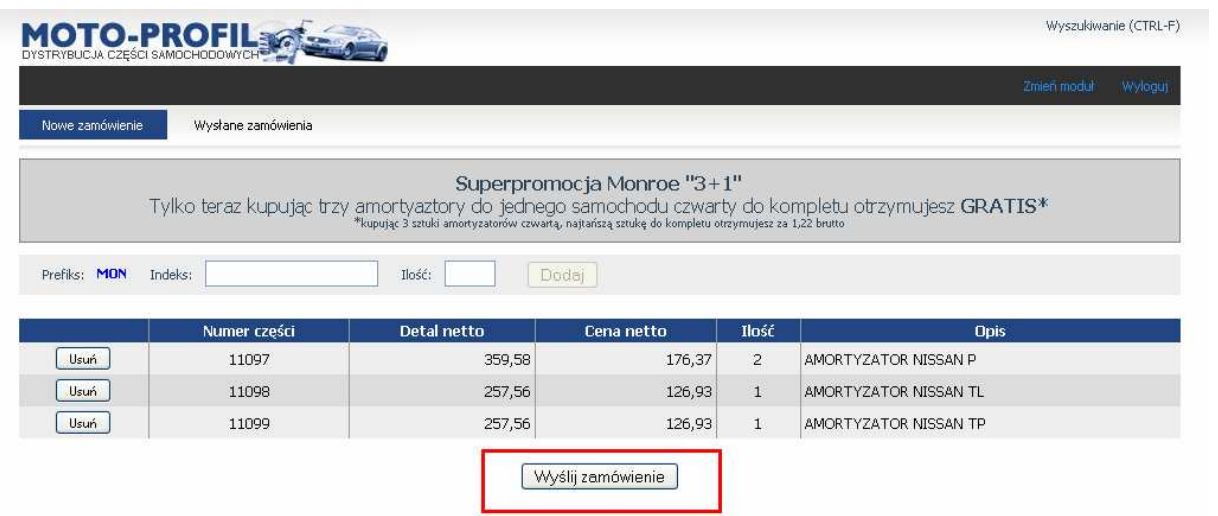

Złożenie zamówienie zostanie potwierdzone odpowiednim komunikatem.

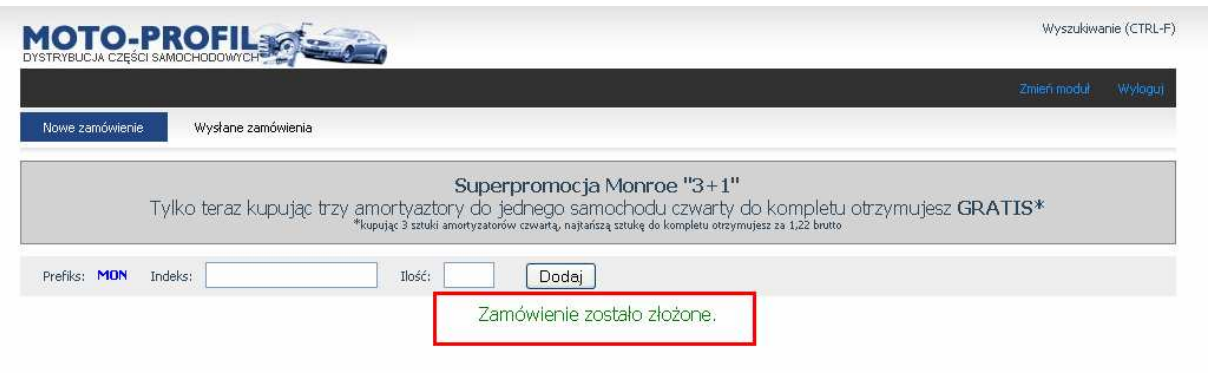

Jeżeli złożenie zamówienia się nie powiodło (ponieważ np. inny klient zamówił w międzyczasie ostatnią sztukę towaru), zostanie to potwierdzone komunikatem.

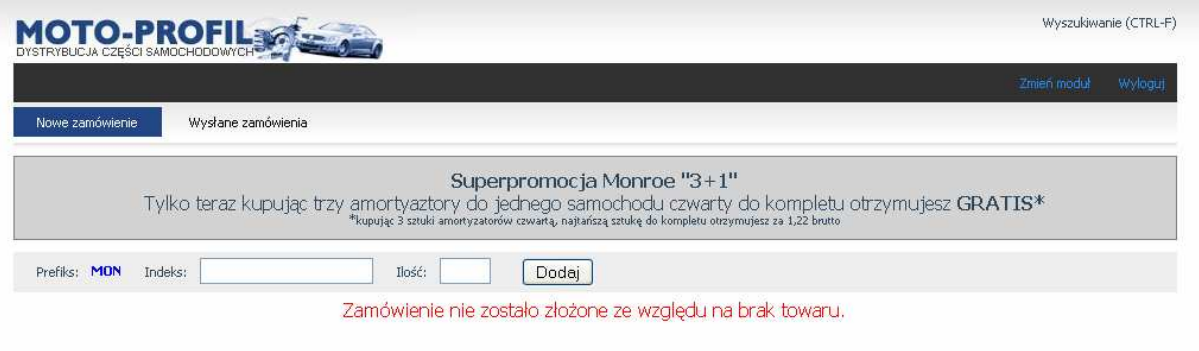

Wszystkie zamówienia pojawiają się na liście dostępnej na zakładce "Wysłane zamówienia". Na liście tej będą widoczne wszystkie zamówienia złożone w trakcie trwania promocji (zarówno te złożone prawidłowo, jak i te których nie można z jakiegoś powodu zrealizować).

W szczegółach zamówienia kolorem zielonym zaznaczona jest pozycja, która zostanie dostarczona po promocyjnej cenie.

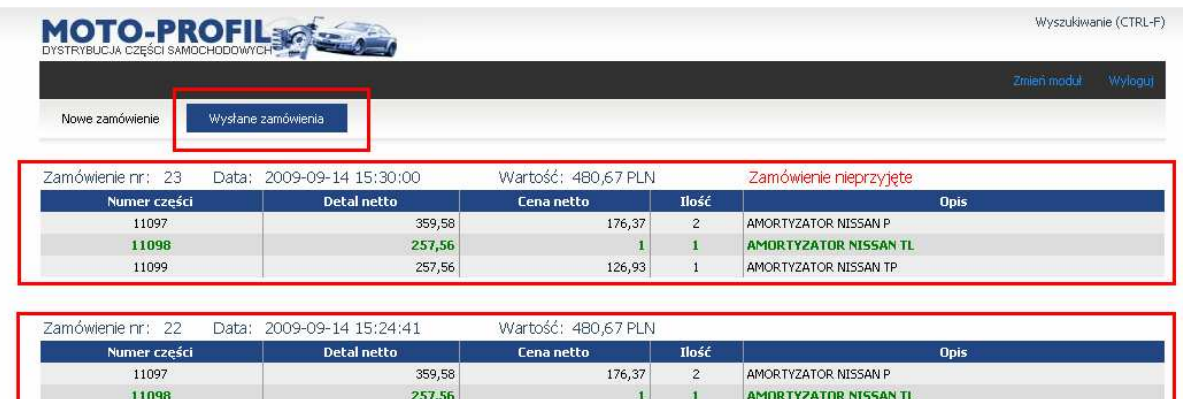

126,93

 $\mathbf{1}$ 

AMORTYZATOR NISSAN TP

 $257,56$ 

11099